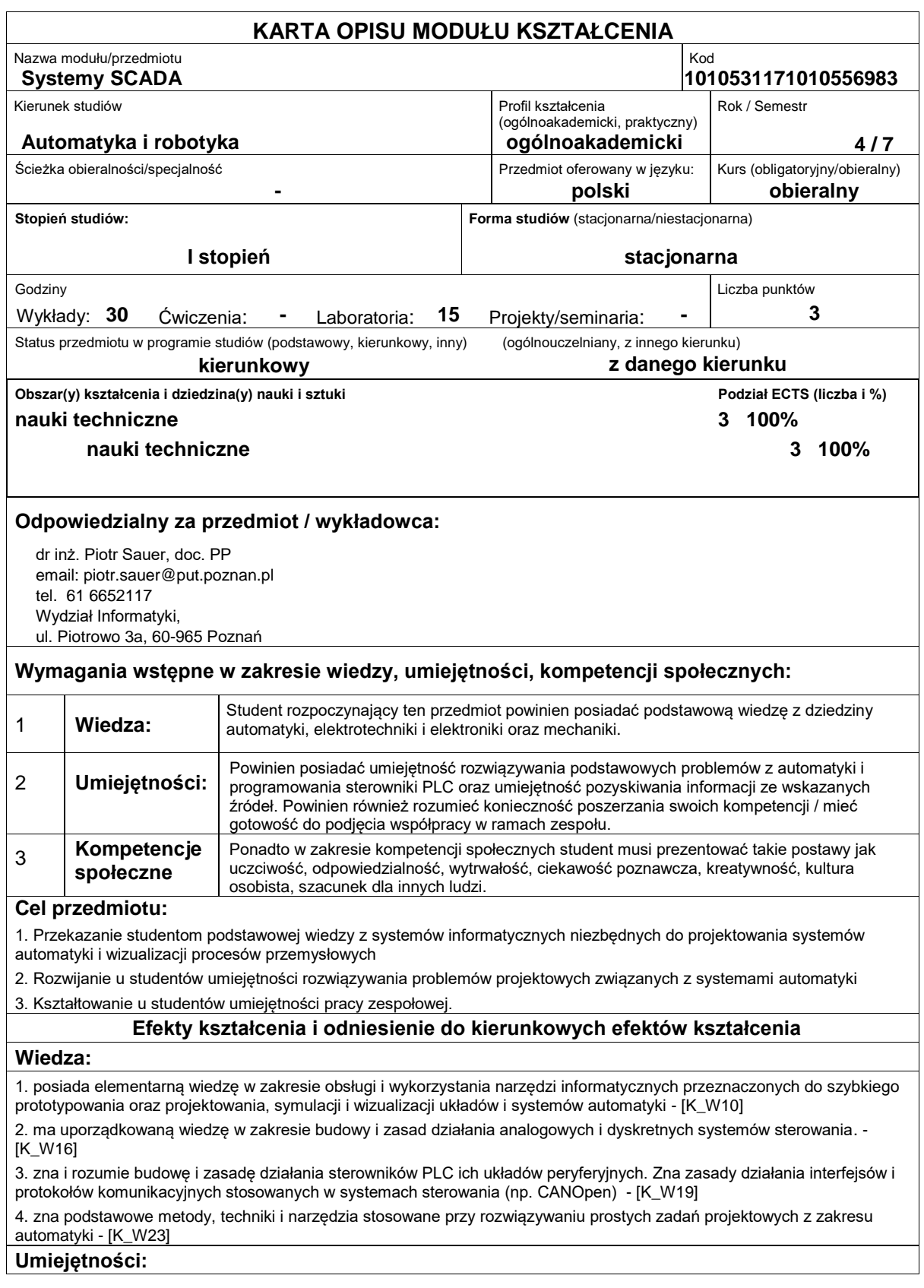

1. potrafi wyznaczać i posługiwać się modelami prostych procesów przemysłowych, a także wykorzystywać je do celów analizy i projektowania układów automatyki - [K\_U11]

2. potrafi korzystać z wybranych narzędzi szybkiego prototypowania układów automatyki w środowisku MATLAB/SIMULINK - [K\_U13]

3. potrafi skonfigurować i zaprogramować przemysłowy sterownik programowalny - [K\_U18]

4. potrafi ocenić przydatność rutynowych metod i narzędzi służących do projektowania systemów automatyki; potrafi te metody zastosować w praktyce - [K\_U24]

5. potrafi zaprojektować i zaimplementować wizualizację prostego procesu przemysłowego (w wybranym środowisku SCADA) w oparciu o przemysłową sieć komunikacyjną. - [K\_U28]

### **Kompetencje społeczne:**

1. Posiada świadomość odpowiedzialności za pracę własną oraz gotowość podporządkowania się zasadom pracy w zespole i ponoszenia odpowiedzialności za wspólnie realizowane zadania - [K\_K3]

2. Potrafi odpowiednio określić priorytety służące realizacji określonego przez siebie lub innych zadania - [K\_K4]

3. Posiada świadomość konieczności profesjonalnego podejścia do zagadnień technicznych, skrupulatnego zapoznania się z dokumentacją oraz warunkami środowiskowymi - [K\_K5]

#### **Sposoby sprawdzenia efektów kształcenia**

Efekty kształcenia przedstawione wyżej weryfikowane są w następujący sposób:

Ocena formująca:

a) w zakresie wykładów:

na podstawie odpowiedzi na pytania dotyczące materiału omówionego na poprzednich wykładach,

b) w zakresie laboratoriów / ćwiczeń:

na podstawie oceny bieżącego postępu realizacji zadań,

Ocena podsumowująca:

a) w zakresie wykładów weryfikowanie założonych efektów kształcenia realizowane jest przez:

i. kolokwium, składające się z 10 pytań ogólnych z możliwością uzyskania 20 pkt-ów. (zaliczenie w przypadku uzyskania 11 pkt ów <11pkt. ? nast., 11-14 pkt. ? dst, 14-15 pkt. ? dst+, 15-18 pkt. ? db, 18-19 pkt. ? db+, od 19 pkt-ów ? bdb), przeprowadzane na koniec semestru.

ii. omówienie wyników kolokwium,

b) w zakresie laboratoriów / ćwiczeń weryfikowanie założonych efektów kształcenia realizowane jest przez:

i. ocenę przygotowania studenta do poszczególnych sesji zajęć laboratoryjnych (sprawdzian wejściowy) oraz ocenę umiejętności związanych z realizacją ćwiczeń laboratoryjnych,

ii. ocenianie ciągłe, na każdych zajęciach (odpowiedzi ustne) ? premiowanie przyrostu umiejętności posługiwania się poznanymi zasadami i metodami,

iii. ocenę wiedzy i umiejętności związanych z realizacją zadań projektowych w trakcie ćwiczeń laboratoryjnych,

Uzyskiwanie punktów dodatkowych za aktywność podczas zajęć, a szczególnie za:

i. omówienia dodatkowych aspektów zagadnienia,

ii. efektywność zastosowania zdobytej wiedzy podczas rozwiązywania zadanego problemu,

iii. umiejętność współpracy w ramach zespołu praktycznie realizującego zadanie szczegółowe w laboratorium

## **Treści programowe**

Program wykładu obejmuje następujące zagadnienia:

1. Wprowadzenie ? omówienie pojęć z zakresu techniki automatyzacji i sterowania procesami, ogólnych wymagań odnośnie urządzeń do automatyzacji i sterowania procesami.

2. Modelowanie systemów automatyki ? matematyczny opis ciągłych układów automatycznego sterowania, cechy szczególne i opis matematyczny cyfrowych układów sterowania, synteza układów regulacji automatycznej (programowanie automatów), zastosowanie linii pierwiastkowych do projektowania układów regulacji, modelowanie zdecentralizowanych układów sterowania (np. układu sterowania taśmowo-zasobnikowego

3. Zastosowanie techniki szybkiego prototypowania jako narzędzi do projektowania systemów automatyki, połączenie ze sterownikiem ? omówienie technik szybkiego prototypowania z zastosowaniem sterowników programowalnych firmy B&R oraz środowiska Automation Studio. Zastosowanie środowiska MATLAB/SIMULINK do szybkiego prototypowania układów regulacji. Modelowanie algorytmów sterowania w środowisku sprzętowo-programowym sterownika przemysłowego, zasady programowania regulatorów wielofunkcyjnych z wykorzystaniem regulatorów PLC.

4. Wprowadzenie do systemów typu SCADA na przykładzie oprogramowania firmy Wonderware ? ogólne omówienie systemów typu SCADA/HMI. Omówienie budowy i funkcjonalności Platformy Wonderware oraz jej integracji z aplikacjami umożliwiającymi zarządzanie produkcją.

5. InTouch jako środowisko umożliwiające projektowanie wizualizacji procesów przemysłowych. Omówienie środowiska projektowego WindowMaker oraz zmiennych wykorzystywanych podczas projektowania wizualizacji. Integracja aplikacji HMI InTouch i środowiska ArchestrA (aplikacje jednostanowiskowe, zarządzane, publikowane). Zarządzenie aplikacjami InTouch (tworzenie nowych aplikacji, importowanie istniejących aplikacji, eksportowanie i publikowanie). Korzystanie z symboli ArchestraA (tworzenie i zarządzanie symbolami, wykorzystywanie narzędzia ArchestrA Symbol Editor, konfigurowanie właściwości elementów oraz symboli).

6. Alarmowanie ? podstawowe informacje o alarmach i zdarzeniach, konfiguracja alarmów, wyświetlenie bieżących i historycznych alarmów, zatwierdzanie alarmów, analiza rozkładu alarmów dla poszczególnych zmiennych, serwisowanie bazy danych alarmów

7. Bezpieczeństwo złożonych systemów automatyki ? omówione zostaną różne poziomy zabezpieczeń takich jak zabezpieczenie stacji klienckich, zabezpieczenie Sewera aplikacji, zabezpieczenie składowania danych historycznych, zabezpieczenie komunikacji ze sterownikiem PLC.

8. Komunikacia z aplikaciami zewnetrznymi oraz sterownikami PLC, protokół DDE, SuitLink, omówienie serwera OPC, konfiguracja interfejsów komunikacyjnych umożliwiających połączenie z danym sterownikiem PLC, definicja zmiennych wykorzystywanych do komunikacji ze zmiennymi sterownika lub aplikacji zewnętrznej (np. Excel)

9. Raportowanie w systemach SCADA ? omówienie przemysłowej bazy danych Wonderware Historian ? konfiguracja, analiza danych i tworzenie raportów tabelarycznych. Tworzenie wykresów analizowanych danych.

10. Projektowanie układów automatyki - omówienie aplikacji projektowej IGE+XAO (tworzenie schematów elektrycznych, automatyki, instalacji pneumatycznych): właściwości, funkcje. Omówienie programu na podstawie różnych przykładów.

Zajęcia laboratoryjne prowadzone są w formie piętnastu 2-godzinnych ćwiczeń, odbywających się w laboratorium, poprzedzonych 2-godzinną sesją instruktażową na początku semestru. Ćwiczenia realizowane są przez 2-osobowe zespoły studentów. Program laboratorium obejmuje następujące zagadnienia (poszczególne zagadnienia realizowane są jednocześnie przez wszystkie grupy) :

1. Zastosowanie techniki szybkiego prototypowania do projektowania systemów automatyki, sterowniki B&R i Automation Studio ? zaprojektowanie układu sterowania, w którym model procesu będzie zamodelowany w środowisku MATLAB/SIMULINK, model ten będzie sterowany za pomocą sterownika PLC.

2. Pierwsze kroki w aplikacji InTouch - zakładanie nowej aplikacji, zarządzanie symbolami ArchestrA, tworzenie nowych symboli, tworzenie skryptów

3. Symulacja działania modelu prostego procesu przemysłowego ? zaprojektowanie aplikacji wizualizacyjnego zadanego obiektu przemysłowego i symulacja jego pracy.

4. Komunikacja ze sterownikiem PLC + model skrzyżowania i/lub kaskada zbiorników ? konfiguracja połączenia aplikacji wizualizacyjnej z danym sterownikiem PLC, zaprojektowanie wizualizacji dla danego obiektu rzeczywistego sterowanego za pomocą sterownika PLC.

Metody dydaktyczne:

1. wykład: prezentacja multimedialna,

2. ćwiczenia laboratoryjne: rozwiązywanie zadań, ćwiczenia praktyczne, dyskusja, praca w zespole,

#### **Literatura podstawowa:**

1. Handbook of SCADA systems, Williams R., Elsevier Advanced Technology, 1st edition, 2001

2. Dokumentacja techniczna aplikacji InTouch

## **Literatura uzupełniająca:**

1. Wybrane parametry urządzeń do automatyzacji, Kloust H., Biblioteka COSiW SEP, Warszawa, 2002

# **Bilans nakładu pracy przeciętnego studenta**

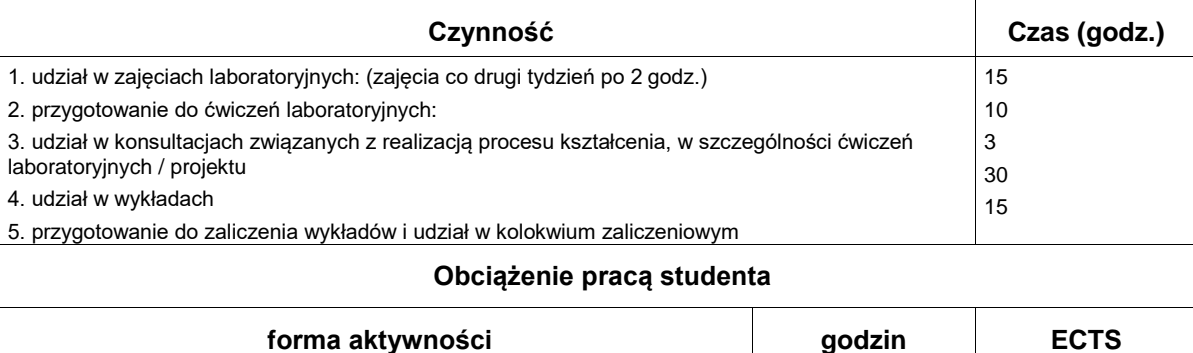

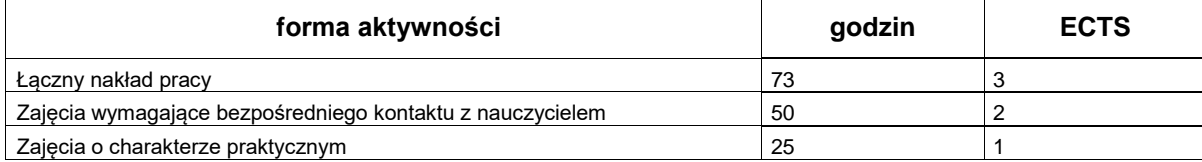